# **chdkptp.py Documentation**

*Release 0.1*

**Johannes Baiter**

October 14, 2014

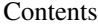

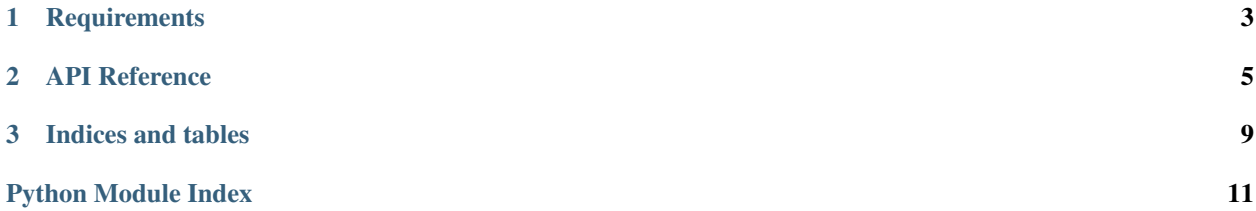

Python bindings for [chdkptp](https://www.assembla.com/spaces/chdkptp/wiki) via an embedded, thread-safe Lua runtime (thanks to Stefan Behnel's [lupa\)](https://github.com/scoder/lupa).

# **Requirements**

- <span id="page-6-0"></span>• C compiler
- Lua 5.2, with headers
- libusb, with headers
- [lupa,](https://github.com/scoder/lupa) installed with the *–no-luajit* flag

### **API Reference**

<span id="page-8-1"></span><span id="page-8-0"></span>class chdkptp.**ChdkDevice**(*device\_info*)

Create a new device instance and connect to the CHDK device.

Parameters device info (DeviceInfo) – Information about device to connect to

**batch\_download**(*remote\_paths*, *local\_path='./'*, *overwrite=False*) Download multiple files/directories from the device.

#### Parameters

- remote\_paths (*collection of str/unicode*) Multiple paths on the device. The leading 'A/' is optional, it will be automatically prepended if not specified
- local\_path (*str/unicode*) Target path on the local file system
- overwrite (*[bool](http://docs.python.org/library/functions.html#bool)*) Overwrite existing files

#### **batch\_upload**(*local\_paths*, *remote\_path='A/'*)

Upload multiple files/directories to the device.

#### Parameters

- local\_paths (*collection of str/unicode*) Multiple locals paths
- remote\_path (*str/unicode*) Target path on the device

#### **delete\_files**(*remote\_paths*)

Delete one or more files/directories from the device.

- Parameters remote\_paths One or more paths on the device. The leading 'A/' is optional, it will be automatically prepended if not specified
- **download\_file**(*remote\_path*, *local\_path=None*) Download a single file from the device.

If no local path is specified, the file's content is returned as a bytestring.

#### Parameters

- remote\_path (*str/unicode*) Path on the device. The leading 'A/' is optional, it will be automatically prepended if not specified
- local\_path (*str/unicode*) (Optional) local path to store file under.

Returns If *local\_path* was not specified, the file content as a bytestring, otherwise None

#### Return type str/None

#### <span id="page-9-0"></span>**get\_frames**(*format='ppm'*, *scaled=None*)

Get a generator that yields frames from the device's viewport.

#### Parameters

- format (*One of 'ppm', 'jpg', 'png'*) Target format for frames, if *None* the raw image data is returned
- scaled (*[bool](http://docs.python.org/library/functions.html#bool)*) The raw image has the wrong aspect ratio, with this flag this can be corrected on the device, which results in some quality degradation, but is very fast. Defaults to *True* when format is 'ppm', otherwise *False*.

Returns Generator that yields bytestrings with frame data in the specified format

#### **get\_messages**()

Get all messages from device buffer

Returns Messages

Return type generator, yields Message

**kill\_scripts**(*flush=True*)

Terminate any running script on the device.

Parameters flush (*[bool](http://docs.python.org/library/functions.html#bool)*) – Discard script messages

**list\_files**(*remote\_path='A/DCIM'*, *detailed=False*)

Get directory listing for a path on the device.

#### **Parameters**

- remote\_path (*str/unicode*) Path on the device
- detailed (*[bool](http://docs.python.org/library/functions.html#bool)*) Return detailed information about each file/dir

Returns All files and directories in the path

**lua\_execute**(*lua\_code*, *wait=True*, *do\_return=True*, *remote\_libs=*[ ]) Execute Lua code on the device.

#### Parameters

- lua\_code (*str/unicode*) Lua code to execute
- wait (*[bool](http://docs.python.org/library/functions.html#bool)*) Block until code has finished executing

Do\_return Return value of lua code, only if *wait=True*

#### Return type bool/int/unicode/dict/tuple

#### **mkdir**(*remote\_path*)

Create a directory on the device. Intermediate directories will be created as needed.

Parameters remote\_path (*str/unicode*) – Path on the device

**reboot**(*wait=3500*, *bootfile=None*) Reboot the device.

#### Parameters

- wait (*[int](http://docs.python.org/library/functions.html#int)*) Time in miliseconds to wait before attempting to reconnect
- bootfile (*str/unicode*) Optional file to boot. Must be the path to an existing file on the device that is either an unencoded binary or (for DryOS) an encoded .FI2

#### **reconnect**(*wait=2000*)

Reset the connection to the device.

Parameters wait (*[int](http://docs.python.org/library/functions.html#int)*) – Time in miliseconds to wait before attempting to reconnect

<span id="page-10-1"></span>**send\_message**(*message*, *script\_id=None*)

Send a message to the device

#### Parameters

- message (*str/unicode*) Message to be sent
- script\_id (*int/None*) ID of script that the message should be sent to, defaults to the most recently started script

#### **shoot**(*\*\*kwargs*)

Shoot a picture

For all arguments where *None* is a legal type, it signifies that the current value from the camera should be used and not be overriden.

#### **Parameters**

- shutter\_speed (*int/float/None*) Shutter speed in APEX96 (default: None)
- real\_iso (*int/float/None*) Canon 'real' ISO (default: None)
- market iso (*int/float/None*) Canon 'market' ISO (default: None)
- aperture (*int/float/None*) Aperture value in APEX96 (default: None)
- isomode (*int/None*) Must conform to ISO value in Canon UI, shooting mode must have manual ISO (default: None)
- **nd\_filter** (*boolean/None*) Toggle Neutral Density filter (default: None)
- distance (*str/unicode/int*) Subject distance. If specified as an integer, the value is interpreted as the distance in milimeters. You can also pass a string that contains a number followed by one of the following units: 'mm', 'cm', 'm', 'ft' or 'in' (default: None)
- dng (*boolean*) Dump raw framebuffer in DNG format (default: False)
- wait (*boolean*) Wait for capture to complete (default: True)
- download\_after (*boolean*) Download and return image data after capture (default: False)
- **remove** after (*boolean*) Remove image data after shooting (default: False)
- stream (*boolean*) Stream and return image data directly from device (will not be saved on camera storage) (default: True)

#### **upload\_file**(*local\_path*, *remote\_path='A/'*, *skip\_checks=False*)

Upload a file to the device.

#### Parameters

- local\_paths (*str/unicode*) Path to a local file
- remote\_path (*str/unicode*) Target path on the device
- skip\_checks Skip sanity checks on the device, required if a script is running on the device while uploading.

#### <span id="page-10-0"></span>chdkptp.**list\_devices**()

Lists all recognized PTP devices on the USB bus.

Returns All connected PTP devices

Return type List of *DeviceInfo* named tuples

#### <span id="page-11-3"></span>class chdkptp.**DeviceInfo**

DeviceInfo(model\_name, bus\_num, device\_num, vendor\_id, product\_id, serial\_num, chdk\_api)

#### **bus\_num**

Alias for field number 1

#### **chdk\_api**

Alias for field number 6

#### **device\_num**

Alias for field number 2

#### **model\_name**

Alias for field number 0

#### **product\_id**

Alias for field number 4

#### **serial\_num**

Alias for field number 5

#### **vendor\_id**

Alias for field number 3

#### <span id="page-11-0"></span>class chdkptp.device.**Message**

Message(type, script\_id, value)

#### **script\_id**

Alias for field number 1

#### **type**

Alias for field number 0

#### **value**

Alias for field number 2

#### <span id="page-11-2"></span><span id="page-11-1"></span>class chdkptp.lua.**LuaContext**

Proxy object around lupa.LuaRuntime that wraps all Lua code inside of *pcall* and raises proper Exceptions.

**CHAPTER 3**

**Indices and tables**

- <span id="page-12-0"></span>• *genindex*
- *modindex*
- *search*

Python Module Index

### <span id="page-14-0"></span>c

chdkptp, [7](#page-10-0) chdkptp.device, [8](#page-11-0) chdkptp.lua, [8](#page-11-1) chdkptp.util, [8](#page-11-2)

# B

batch\_download() (chdkptp.ChdkDevice method), [5](#page-8-1) batch\_upload() (chdkptp.ChdkDevice method), [5](#page-8-1) bus\_num (chdkptp.DeviceInfo attribute), [8](#page-11-3)

# C

chdk\_api (chdkptp.DeviceInfo attribute), [8](#page-11-3) ChdkDevice (class in chdkptp), [5](#page-8-1) chdkptp (module), [7](#page-10-1) chdkptp.device (module), [8](#page-11-3) chdkptp.lua (module), [8](#page-11-3) chdkptp.util (module), [8](#page-11-3)

# D

delete\_files() (chdkptp.ChdkDevice method), [5](#page-8-1) device\_num (chdkptp.DeviceInfo attribute), [8](#page-11-3) DeviceInfo (class in chdkptp), [7](#page-10-1) download\_file() (chdkptp.ChdkDevice method), [5](#page-8-1)

# G

get\_frames() (chdkptp.ChdkDevice method), [5](#page-8-1) get\_messages() (chdkptp.ChdkDevice method), [6](#page-9-0)

# K

kill\_scripts() (chdkptp.ChdkDevice method), [6](#page-9-0)

### L

list\_devices() (in module chdkptp), [7](#page-10-1) list\_files() (chdkptp.ChdkDevice method), [6](#page-9-0) lua\_execute() (chdkptp.ChdkDevice method), [6](#page-9-0) LuaContext (class in chdkptp.lua), [8](#page-11-3)

### M

Message (class in chdkptp.device), [8](#page-11-3) mkdir() (chdkptp.ChdkDevice method), [6](#page-9-0) model\_name (chdkptp.DeviceInfo attribute), [8](#page-11-3)

# P

product\_id (chdkptp.DeviceInfo attribute), [8](#page-11-3)

# R

reboot() (chdkptp.ChdkDevice method), [6](#page-9-0) reconnect() (chdkptp.ChdkDevice method), [6](#page-9-0)

# S

script\_id (chdkptp.device.Message attribute), [8](#page-11-3) send\_message() (chdkptp.ChdkDevice method), [7](#page-10-1) serial\_num (chdkptp.DeviceInfo attribute), [8](#page-11-3) shoot() (chdkptp.ChdkDevice method), [7](#page-10-1)

### T

type (chdkptp.device.Message attribute), [8](#page-11-3)

### $\mathbf{U}$

upload\_file() (chdkptp.ChdkDevice method), [7](#page-10-1)

# $\overline{V}$

value (chdkptp.device.Message attribute), [8](#page-11-3) vendor\_id (chdkptp.DeviceInfo attribute), [8](#page-11-3)